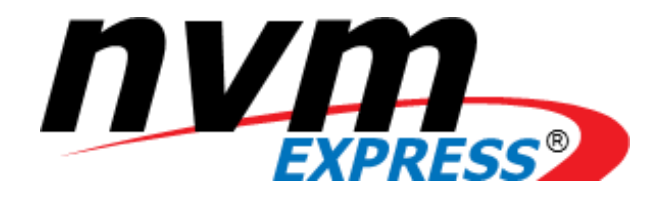

## NVM Express®

# **Computational Programs Command Set Specification**

**Revision 1.0 December 20th, 2023**

*Please send comments to info@nvmexpress.org*

NVM Express® Computational Programs Command Set is available for download at [http://nvmexpress.org.](http://nvmexpress.org/) The NVM Express Computational Programs Command Set Specification, Revision 1.0 incorporates TP4091.

SPECIFICATION DISCLAIMER

#### **LEGAL NOTICE:**

#### **© Copyright 2008 to 2023 NVM Express, Inc. ALL RIGHTS RESERVED.**

This NVM Express Computational Programs Command Set, Revision 1.0 is proprietary to the NVM Express, Inc. (also referred to as "Company") and/or its successors and assigns.

**NOTICE TO USERS WHO ARE NVM EXPRESS, INC. MEMBERS**: Members of NVM Express, Inc. have the right to use and implement this NVM Express Computational Programs Command Set, Revision 1.0 subject, however, to the Member's continued compliance with the Company's Intellectual Property Policy and Bylaws and the Member's Participation Agreement.

**NOTICE TO NON-MEMBERS OF NVM EXPRESS, INC.**: If you are not a Member of NVM Express, Inc. and you have obtained a copy of this document, you only have a right to review this document or make reference to or cite this document. Any such references or citations to this document must acknowledge NVM Express, Inc. copyright ownership of this document. The proper copyright citation or reference is as follows: **"© 2008 to 2023 NVM Express, Inc. ALL RIGHTS RESERVED."** When making any such citations or references to this document you are not permitted to revise, alter, modify, make any derivatives of, or otherwise amend the referenced portion of this document in any way without the prior express written permission of NVM Express, Inc. Nothing contained in this document shall be deemed as granting you any kind of license to implement or use this document or the specification described therein, or any of its contents, either expressly or impliedly, or to any intellectual property owned or controlled by NVM Express, Inc., including, without limitation, any trademarks of NVM Express, Inc.

#### **LEGAL DISCLAIMER**:

THIS DOCUMENT AND THE INFORMATION CONTAINED HEREIN IS PROVIDED ON AN "**AS IS**" BASIS. TO THE MAXIMUM EXTENT PERMITTED BY APPLICABLE LAW, NVM EXPRESS, INC. (ALONG WITH THE CONTRIBUTORS TO THIS DOCUMENT) HEREBY DISCLAIM ALL REPRESENTATIONS, WARRANTIES AND/OR COVENANTS, EITHER EXPRESS OR IMPLIED, STATUTORY OR AT COMMON LAW, INCLUDING, BUT NOT LIMITED TO, THE IMPLIED WARRANTIES OF MERCHANTABILITY, FITNESS FOR A PARTICULAR PURPOSE, TITLE, VALIDITY, AND/OR NONINFRINGEMENT.

All product names, trademarks, registered trademarks, and/or servicemarks may be claimed as the property of their respective owners.

The NVM Express® design mark is a registered trademark of NVM Express, Inc.

NVM Express Workgroup c/o VTM, Inc. 3855 SW 153rd Drive Beaverton, OR 97003 USA [info@nvmexpress.org](mailto:info@nvmexpress.org)

### **Table of Contents**

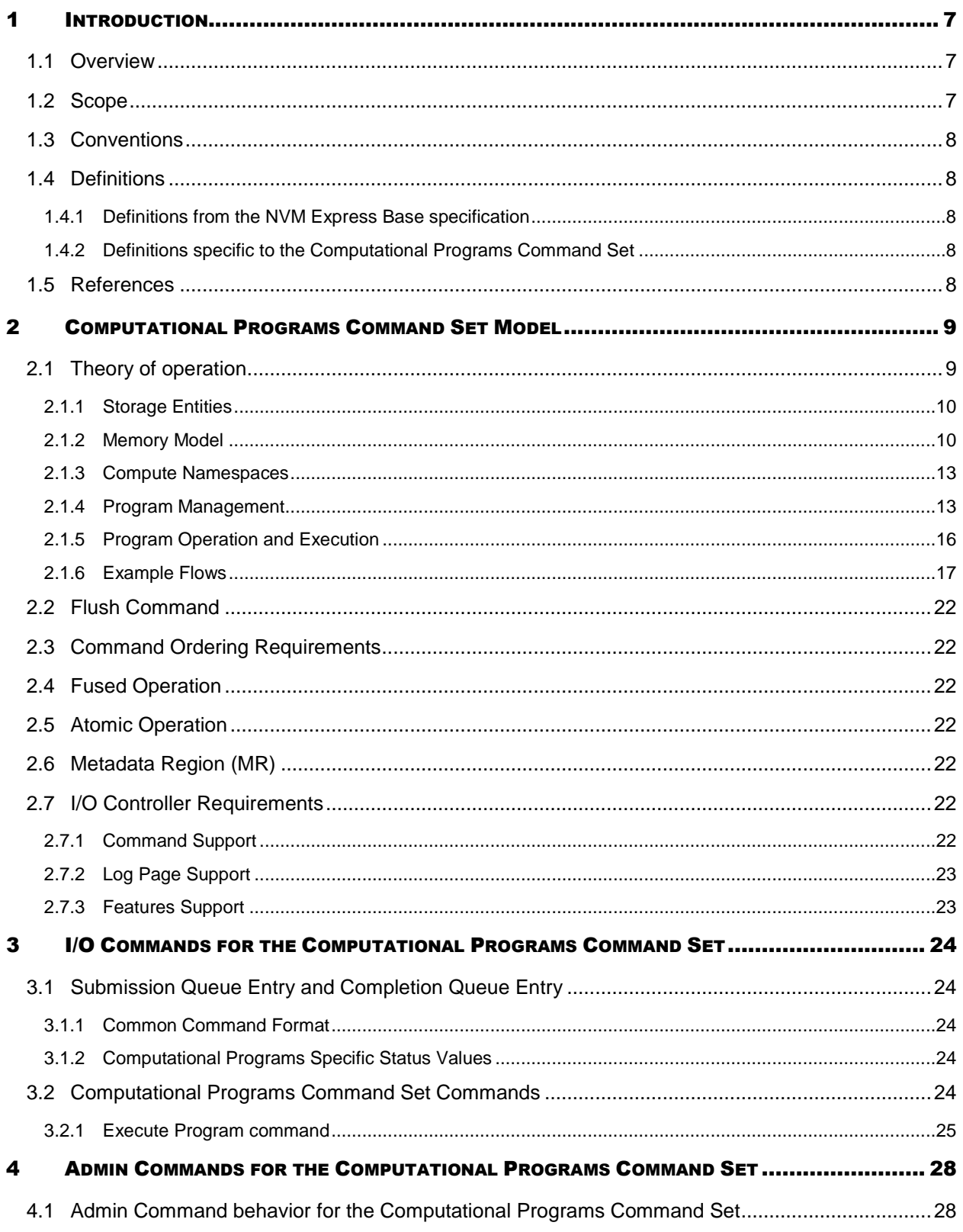

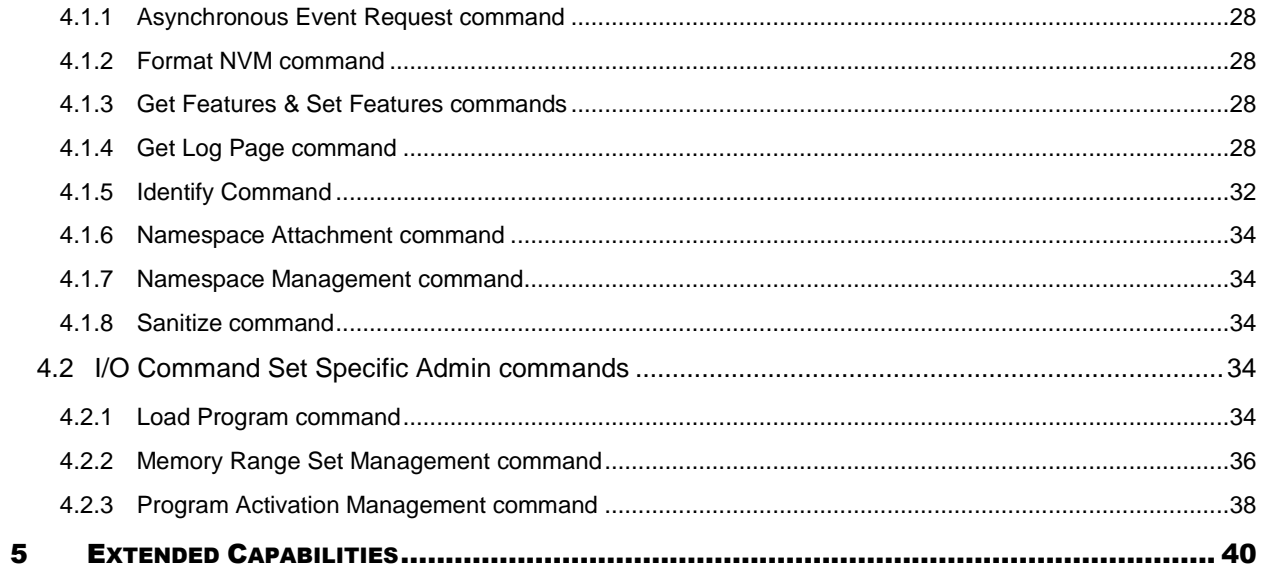

## **Table of Figures**

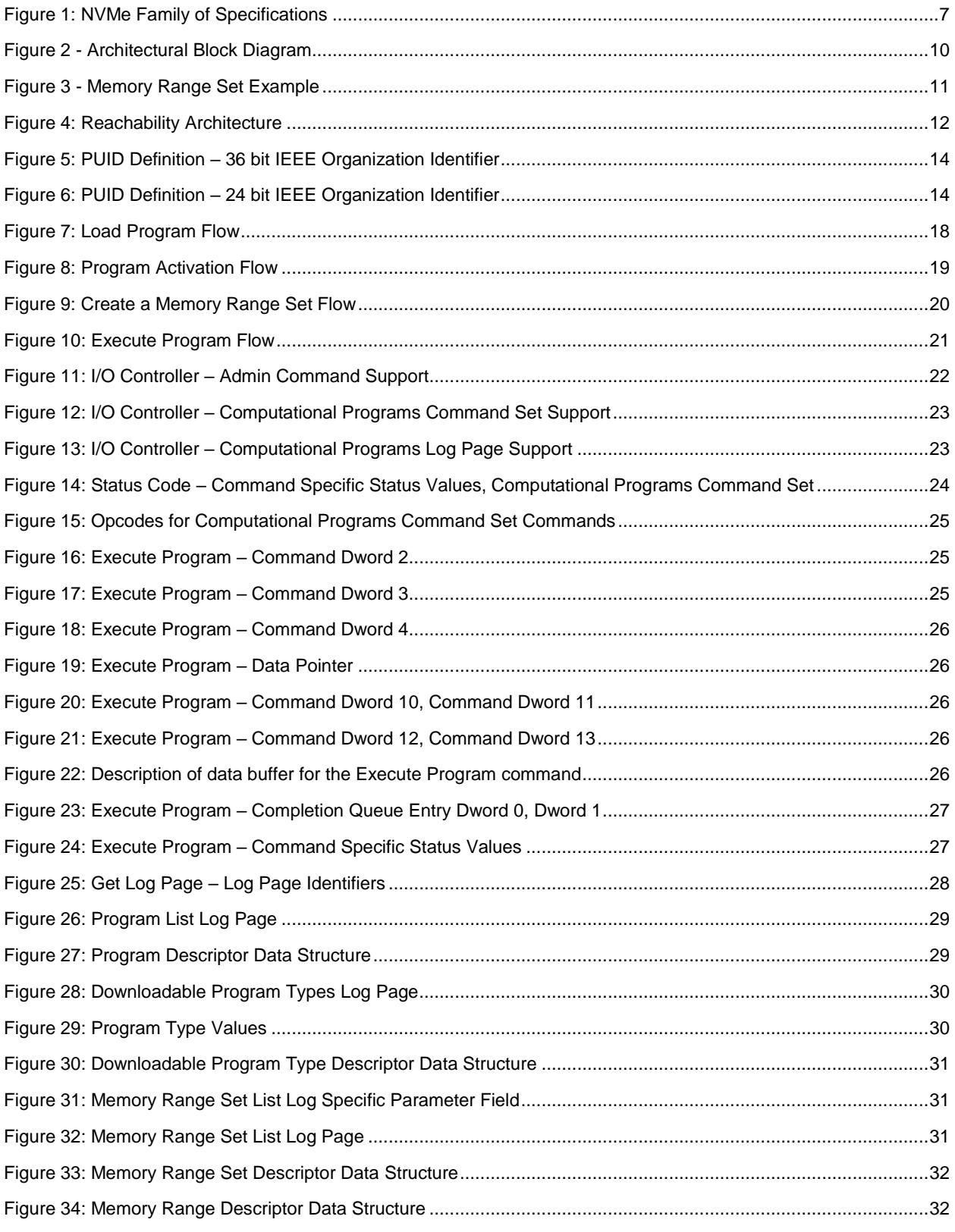

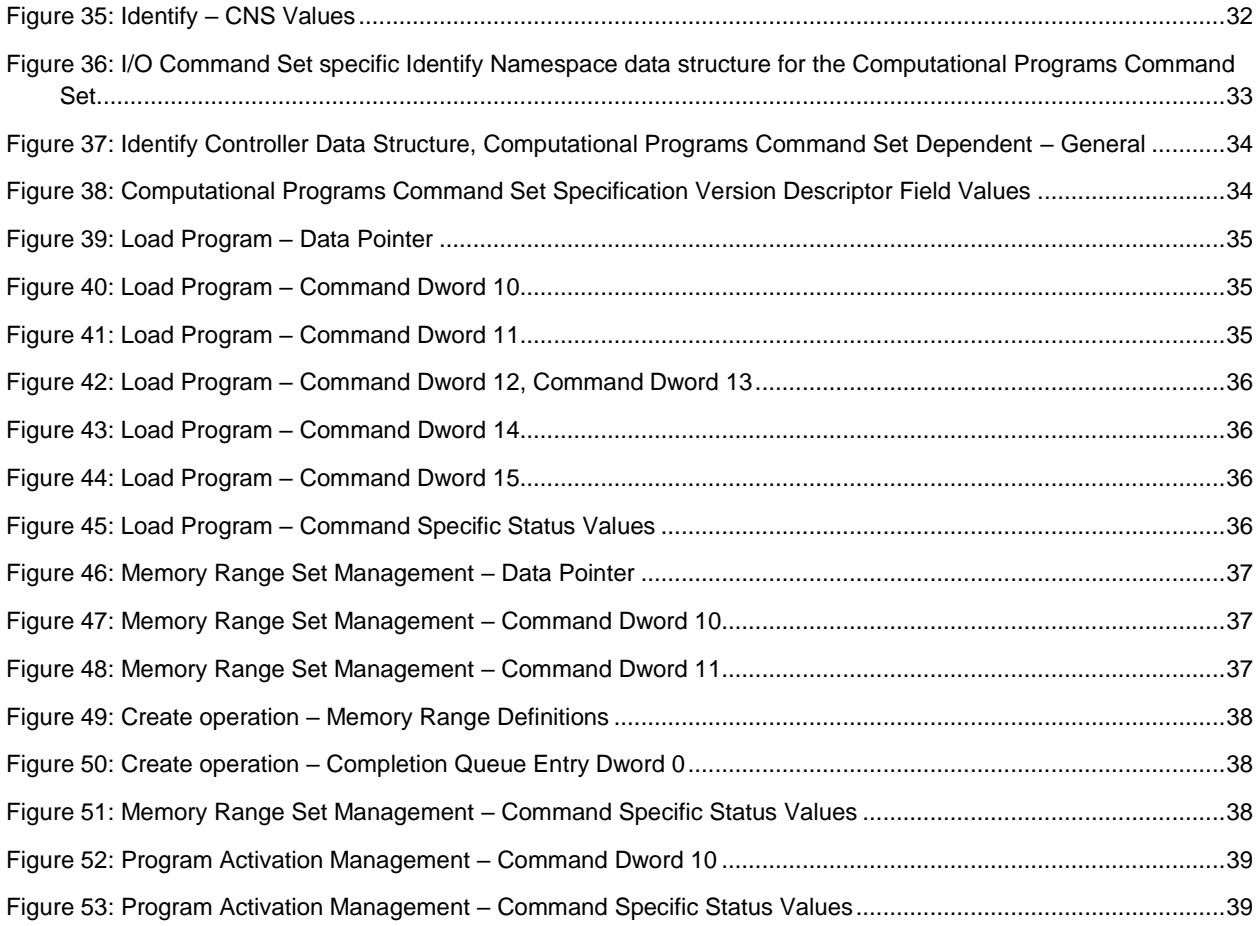

## <span id="page-6-0"></span>**1 Introduction**

#### <span id="page-6-1"></span>**1.1 Overview**

The NVM Express® (NVMe®) Base Specification defines an interface for host software to communicate with a non-volatile memory (NVM) subsystems over a variety of memory-based transports and message-based transports.

This document defines a specific NVMe I/O Command Set, the Computational Programs Command Set, which extends the NVM Express Base Specification.

#### <span id="page-6-2"></span>**1.2 Scope**

[Figure 1](#page-6-3) shows the relationship of the Computational Programs Command Set Specification to other specifications within the NVMe Family of Specifications.

<span id="page-6-3"></span>![](_page_6_Figure_7.jpeg)

#### **Figure 1: NVMe Family of Specifications**

This specification supplements the NVM Express Base Specification. This specification defines additional data structures, Features, log pages, commands, and status values. This specification also defines extensions to existing data structures, features, log pages, commands, and status values. This specification defines requirements and behaviors that are specific to the Computational Programs Command Set. Functionality that is applicable generally to NVMe or that is applicable across multiple I/O Command Sets is defined in the NVM Express Base Specification.

If a conflict arises among requirements defined in different specifications, then a lower-numbered specification in the following list shall take precedence over a higher-numbered specification:

- 1. Non-NVMe specifications
- 2. NVM Express Base Specification
- 3. NVMe transport specifications
- 4. NVMe I/O Command Set specifications
- 5. NVM Express Management Interface Specification

#### <span id="page-7-0"></span>**1.3 Conventions**

This specification conforms to the Conventions section, Keywords section, and Byte, Word, and Dword Relationships section of the NVM Express Base Specification.

#### <span id="page-7-1"></span>**1.4 Definitions**

#### <span id="page-7-2"></span>**1.4.1 Definitions from the NVM Express Base specification**

This specification uses the definitions in the NVM Express Base Specification.

#### <span id="page-7-3"></span>**1.4.2 Definitions specific to the Computational Programs Command Set**

This section defines terms that are specific to this specification.

#### **1.4.2.1 compute namespace**

A namespace that is associated with the Computational Programs Command Set.

#### **1.4.2.2 Namespace**

Within this I/O Command Set specification, the term namespace without any additional qualifiers refers to a compute namespace.

#### **1.4.2.3 NVM Namespace**

A namespace that is associated with the NVM Command Set or the Zoned Namespace Command Set.

#### **1.4.2.4 memory namespace**

A namespace that is associated with the Subsystem Local Memory Command Set.

#### **1.4.2.5 Subsystem Local Memory (SLM)**

Memory defined by the Subsystem Local Memory Command Set.

#### <span id="page-7-4"></span>**1.5 References**

NVM Express Base Specification, Revision 2.0. Available from [https://www.nvmexpress.org.](https://www.nvmexpress.org/)

NVM Express Management Interface Specification, Revision 1.2. Available from [https://www.nvmexpress.org.](https://www.nvmexpress.org/)

## <span id="page-8-0"></span>**2 Computational Programs Command Set Model**

The NVM Express Base Specification defines a register level interface for host software to communicate with an NVM subsystem. This specification defines additional functionality for the Computational Programs Command Set.

The Computational Programs Command Set is an I/O Command Set that is used to discover, configure, and execute programs on a compute namespace. Data for the program is either in a memory namespace or in the Execute Program command data buffer. Data generated by the compute namespace is either returned in the CQE or is stored in a memory namespace. Data for program execution is:

- addressed by Memory Ranges (refer to section [2.1.2.1\)](#page-10-1) that point to memory namespaces (refer to the Subsystem Local Memory (SLM) Command Set); or
- in the Execute Program command data buffer.

Each I/O Command Set is assigned a specific Command Set Identifier (CSI) value by the NVM Express Base Specification. The Computational Programs Command Set is assigned a CSI value of CSI-04h.

#### <span id="page-8-1"></span>**2.1 Theory of operation**

The Computational Programs Command Set provides the mechanism to offload execution of programs from host to an NVM subsystem. Computational programs are functional pieces that achieve a well-defined purpose. These computational programs may be device-defined or downloaded from the host.

This specification defines a common framework for discovering, configuring, and executing computational programs on a namespace. This framework uses a host-driven approach, where programs operate on data in one or more memory namespaces, and program input and output data are staged into and out of the memory namespace(s) using NVMe commands issued by the host.

This I/O Command Set provides the following functionality:

- I/O commands
	- o Execute Program
- Admin commands
	- o Load Program
		- o Program Activation Management
	- o Memory Range Set Management
- Identify data structures and log pages
	- o I/O Command Set specific Identify Controller data structures
	- o I/O Command Set specific Identify Namespace data structures
	- o Log Pages

[Figure 2](#page-9-2) shows the main architectural elements for this I/O Command Set, in an example that has all the different types of namespaces in the same domain of an NVM subsystem. [Figure 2](#page-9-2) also shows the different types of namespaces: compute namespaces, memory namespaces and NVM namespaces.

#### **Figure 2 - Architectural Block Diagram**

<span id="page-9-2"></span>![](_page_9_Figure_2.jpeg)

#### <span id="page-9-0"></span>**2.1.1 Storage Entities**

Compute namespaces are not part of any Endurance Group or NVM Set (as defined in the Endurance Groups and NVM Sets sections of the NVM Express Base Specification).

#### <span id="page-9-1"></span>**2.1.2 Memory Model**

Programs are able to use Subsystem Local Memory (SLM) for program input and output. SLM is divided into memory namespaces which are identified with an NSID, as defined in the SLM Command Set. SLM is addressed using a NSID, an offset, and a length. Refer to the SLM Command Set for more information about SLM. SLM is byte granular for accesses related to program execution and is dword granular for commands in the SLM Command Set.

To support computational programs, an NVM Subsystem contains zero or more memory namespaces that are reachable by compute namespaces. The ability of a compute namespace to reach a memory namespace is described by the Reachability Groups log page and the Reachability Associations log page as defined in the NVM Express Base Specification.

Note: Until the release of the next version of the NVM Express Base specification following 2.0, Reachability material is contained in TP4156.

Refer to section [2.1.3](#page-12-0) for more information about compute namespaces.

The host uses:

- the SLM Command Set to manage the content of SLM that is used with computational programs; and
- the Memory Range Set Management command (refer to section [2.1.2.1](#page-10-1) and section [4.2.2\)](#page-35-0) and Memory Ranges specified in the data buffer of the Execute Program command (refer to section [3.2.1\)](#page-24-0) to manage access to SLM.

#### <span id="page-10-1"></span>**2.1.2.1 Memory Range Sets**

A Memory Range Set is one or more ranges of SLM. Each range of SLM is specified by a NSID, an offset, and a length. A Memory Range Set is created in a compute namespace and is specific to that compute namespace. Memory Range Sets are used for the purpose of limiting program access to a specific subset of SLM. A program is prohibited from accessing any SLM other than what is specified by:

- the Memory Range Set specified by the RSID field in the [Execute Program command,](#page-24-0) if the RSID field is non-zero; or
- the Memory Ranges specified in the data buffer for the Execute Program command, if the RSID field is cleared to 0h.

[Figure 3](#page-10-0) shows an example of Memory Range Sets in two compute namespaces.

<span id="page-10-0"></span>![](_page_10_Figure_11.jpeg)

![](_page_10_Figure_12.jpeg)

A memory namespace is only able to be included in a Memory Range Set if the NSID of the compute namespace in which the Memory Range Set is created and the NSID of that memory namespace are in the same Reachability Association. [Figure 4](#page-11-0) shows an example NVM Subsystem where:

- Any Memory Range Set defined in the compute namespace with NSID 20 is able to include memory namespaces with NSID of 10 and NSID of 11; and
- <span id="page-11-0"></span>• Any Memory Range Set defined in the compute namespace with NSID 22 or NSID 23 is able to include a memory namespace with NSID of 11.

![](_page_11_Figure_4.jpeg)

**Figure 4: Reachability Architecture**

A Memory Range Set is associated with a particular program by an Execute Program command and a different Memory Range Set may be specified by other Execute Program commands that specify that same program.

Memory Range Sets are identified using a Memory Range Set ID as defined in section [4.2.2.1.](#page-37-4) The allocation of Memory Range Set IDs is managed on a per compute namespace basis. Memory Range Set ID values are required to be unique within a single compute namespace and are not required to be sequential within a single compute namespace. The value of 0h for a Memory Range Set ID is reserved.

Memory Range Sets are managed by the host using the [Memory Range Set Management command.](#page-35-0) Different Memory Range Sets may refer to partially or fully overlapping ranges of data in a memory namespace to allow multiple programs to share access to the same data (refer to [Figure 3\)](#page-10-0). Memory Ranges within a Memory Range Set shall not overlap. A compute namespace may contain zero or more Memory Range Sets. Memory Range Sets from one compute namespace are unrelated to Memory Range Sets in any other compute namespace.

A compute namespace supports a particular granularity for Memory Range Set ranges. When creating a Memory Range Set, range granularities are required to conform to the Memory Range Granularity (refer to

section [4.2.2\)](#page-35-0). Refer to the MRSG field in the I/O Command Set specific Identify Namespace data structure in [Figure 36](#page-32-0) for more details. Memory Ranges are specified using a Memory Range ID in the parameters for a program. The Memory Range ID of 0h refers to the data buffer for the Execute Program command and is not used by any Memory Range Set. Other Memory Range IDs are implied by the order of the Memory Ranges in the Memory Range Set with the first Memory Range in the Memory Range Set being associated with Memory Range ID 1h.

#### <span id="page-12-0"></span>**2.1.3 Compute Namespaces**

A compute namespace is an entity in a domain that is able to execute one or more programs. A compute namespace is not associated with an Endurance Group or an NVM Set.

Each compute namespace may have different memory namespace reachability characteristics and is able to reach zero or more memory namespaces. Which memory namespaces are reachable by a namespace may be discovered using the Reachability Groups log page and the Reachability Associations log page (refer to section [2.1.3.1\)](#page-12-2).

Each compute namespace supports one or more program types (refer to section [2.1.4.1\)](#page-12-3).

Compute namespace characteristics may be discovered using the I/O Command Set specific Identify Namespace data structure (refer to [Figure 36\)](#page-32-0).

Programs are activated and deactivated on a compute namespace using the [Program Activation](#page-37-0)  [Management](#page-37-0) command. Programs are executed on a compute namespace using the [Execute Program](#page-24-0)  [command.](#page-24-0)

Compute namespaces may be discovered using the Identify command specifying CNS 02h to obtain the Active Namespace ID list.

#### <span id="page-12-2"></span>**2.1.3.1 Reachability**

This I/O Command Set applies Reachability as defined in the NVM Express Base Specification to the operation of the Memory Range Set Management command and the Execute Program command.

Note: Until the release of the next version of the NVM Express Base specification following 2.0, Reachability material is contained in TP4156.

#### <span id="page-12-1"></span>**2.1.4 Program Management**

#### <span id="page-12-3"></span>**2.1.4.1 Program Characteristics**

There are multiple characteristics associated with a program. These characteristics include:

- whether a program is downloaded (refer to section [2.1.4.1.2\)](#page-13-2) or device-defined (refer to section [2.1.4.1.3\)](#page-14-0);
- the program type (e.g., eBPF, vendor specific. Refer to section [2.1.4.1.5\)](#page-15-1); and
- what the program does.

A program may have an associated Program Unique Identifier (PUID) as defined by section [2.1.4.1.1.](#page-13-3)

Program characteristics are associated with a Program Index (PIND) on a specific compute namespace.

This I/O Command Set provides commands for loading, unloading, activating, deactivating, and executing downloadable programs and provides commands for activating, deactivating and executing device-defined programs. Programs operate on data in SLM, are activated with the [Program Activation Management](#page-37-0) [command,](#page-37-0) and executed with the [Execute Program command.](#page-24-0)

A compute namespace may support downloaded programs with specific program types. A compute namespace may have device-defined programs. Information about the supported program characteristics for a namespace is obtained using:

- the Identify data structures; the Downloadable Program Types List log page (refer to section [4.1.4.2\)](#page-29-2); and
- the Program List log page (refer to section [4.1.4.1\)](#page-27-7).

#### <span id="page-13-3"></span>**2.1.4.1.1 Program Unique Identifier (PUID)**

A PUID is a 64 bit value that may be used to uniquely identify the functionality provided by a program (e.g., a particular transcoding algorithm).

A PUID consists of an IEEE assigned organization identifier and a Universal Program Identifier. The IEEE assigned organization identifier is either 24 bits or 36 bits. The unique program functionality specified by the PUID is defined by the organization identified in the IEEE assigned organization identifier.

For NVMe standardized PUIDs, the IEEE organization identifier is set to DAE6D6h. For documentation of NVMe standardized PUIDs refer to the <NVMe Program Unique Identifier Registry> <this will be created as part of PUID TP4166>.

<span id="page-13-0"></span>For organizations using a 36-bit IEEE organization identifier, the fields in the PUID are as shown in [Figure](#page-13-0)  [5.](#page-13-0)

![](_page_13_Picture_295.jpeg)

#### **Figure 5: PUID Definition – 36-bit IEEE Organization Identifier**

<span id="page-13-1"></span>For organizations using a 24-bit IEEE organization identifier, the fields in the PUID are as shown in [Figure](#page-13-1)  [6.](#page-13-1)

63:36 **Universal Program Identifier (UPI):** Identifier defined by the organization represented in the OID field.

#### **Figure 6: PUID Definition – 24-bit IEEE Organization Identifier**

![](_page_13_Picture_296.jpeg)

#### <span id="page-13-2"></span>**2.1.4.1.2 Downloadable Programs**

Downloadable programs may be discovered, loaded, unloaded, activated, deactivated, and executed by the host. Defined downloadable program types are described in [Figure 29.](#page-29-1)

A namespace may support zero or more downloadable program types. The host may determine the program types supported by the namespace as well as other related characteristics by issuing the Get Log Page command specifying the Downloadable Program Types List log page (refer to section [4.1.4.2\)](#page-29-2) and examining the Program Type Descriptors.

The host downloads programs using the Load Program command on a namespace. The Load Program command may also be used to unload a previously downloaded program on a namespace. Downloaded programs are specific to a namespace. Downloaded programs may be validated as part of processing the Load Program command and/or as part of processing the Program Activation command. If the program is invalid, then that command is aborted with a status code of Invalid Program Data.

Downloading a program saves the program on the namespace but may not reserve compute resources for that program. Compute resources may be reserved by activating the program on that namespace (refer to section [2.1.4.2\)](#page-15-2).

Programs may be constructed of multiple pieces that are individually downloaded with separate Load Program commands. Each Load Program command includes a Load Offset field (LOFF) and Number of Bytes field (NUMB) that specify a range of the program that the piece represents. The host should ensure that the LOFF field and NUMB field meet the alignment and granularity requirements indicated by the LPG field (refer to [Figure 36\)](#page-32-0). The first piece of a Program (i.e., LOFF field is cleared to 0) is required to be submitted prior to any other piece of the program. All other pieces of the program may be submitted in any order to the controller.

The Load Program command for the first piece of a program at a specific PIND uses the following fields (refer to section [4.2.1\)](#page-33-4):

- Program Identifier Type (PIT);
- Program Type (PTYPE);
- Program Index (PIND);
- Program Identifier (PID);
- Program Size (PSIZE);
- Load Offset (LOFF), where the value of this field is cleared to 0h; and
- Number of Bytes (NUMB).

Subsequent Load Program commands for a program at a specific PIND use the following fields:

- PIND;
- LOFF, where the value of this field is non-zero; and
- NUMB.

The Load Program command for the first piece of a program at a specific PIND is required to have the LOFF field cleared to 0h. That Load Program command resets the contents of any buffers allocated to previous Load Program commands for that PIND. For programs that consist of multiple pieces, the host is required to wait for the first Load Program command to complete before submitting additional Load Program commands for that PIND. The PSIZE field is a byte granular value that specifies the total size of the program.

For a Load Program command with the LOFF field cleared to 0h, if the program type specified by the PTYPE field is not supported, then that command is aborted with a status code of Invalid Program Type.

The sum of the LOFF field and the NUMB field is required to be less than or equal to the value of the PSIZE field rounded up to the value in the LPG field (refer to [Figure 36\)](#page-32-0) on any Load Program command.

Each namespace may have limits related to downloadable programs (refer to I/O Command Set specific Identify Namespace data structure in [Figure 38\)](#page-33-6)).

#### <span id="page-14-0"></span>**2.1.4.1.3 Device-defined Programs**

Device-defined programs are programs that are provided by the namespace and are not changeable by the host. These programs have defined functionality, inputs, and outputs. A namespace supports zero or more device-defined programs.

Device-defined programs may be discovered, activated/deactivated, and executed by the host. Unloading a device-defined program using the Load Program command is not supported. The functionality provided by an individual program is described using the PUID (refer to section [2.1.4.1\)](#page-12-3) and is discovered by issuing the Get Log Page command and specifying the Program List log page (refer to section [4.1.4.1\)](#page-27-7).

A device-defined program may be:

• an NVMe standardized program – Program where individual program semantics are defined in the <NVMe Program Unique Identifier Registry> <this will be created as part of PUID TP4166>; or

• a vendor-specific program – Program where individual program semantics are defined by a vendor.

#### **2.1.4.1.4 Program Index**

Programs are managed on a per compute namespace basis. A Program Index (PIND) is specific to a given compute namespace. Each program is associated with a specific PIND, and that PIND is used in commands to specify the program to be activated/deactivated, loaded/unloaded, or executed. PINDs are a logical association with a program. The physical location of programs is outside the scope of this specification. Programs may be discovered issuing the Get Log Page command specifying the Program List log page (refer to section [4.1.4.1\)](#page-27-7).

Device-defined programs use PINDs that are not available for the host to use for downloadable programs.

Downloadable programs are associated with the PIND specified by the host in th[e Load Program command.](#page-33-4)

#### <span id="page-15-1"></span>**2.1.4.1.5 Program Type**

The host may determine the program types supported by the namespace as well as other related characteristics by issuing the Get Log Page command and specifying the Downloadable Program Types List log page (refer to section [4.1.4.2\)](#page-29-2) and examining the Program Type Descriptors.

#### <span id="page-15-2"></span>**2.1.4.2 Activating and Deactivating Programs**

Program activation makes a program ready for a host to execute on a specific namespace, including reserving necessary compute resources, if applicable. Depending on the program type, activation may involve transpiling an eBPF program, flashing an FPGA with an RTL program, or other necessary actions. Doing these actions as a separate operation from program execution allows for more predictable latency for program execution, because these actions have been completed beforehand. There may be more programs on a namespace than are able to be activated at the same time. This allows more device-defined programs and downloaded programs on the namespace than are able to be activated and allows the host to choose which program(s) to activate.

Before a program is able to be executed on a compute namespace, the program is required to be activated on that compute namespace. The host activates or deactivates programs on a compute namespace using the [Program Activation Management](#page-37-0) command.

The [I/O Command Set specific Identify Namespace data structure](#page-32-1) (CNS 05h) (refer to [Figure 36\)](#page-32-0) may be used to discover limits to the number of activated programs on a specific namespace. A Get Log Page command specifying the Program List log page (refer to section [4.1.4.1\)](#page-27-7) may be used to discover which programs have been activated.

#### <span id="page-15-0"></span>**2.1.5 Program Operation and Execution**

Programs are executed on a namespace using the [Execute Program command.](#page-24-0) The framework provided by the Execute Program command is described in this section.

Data that is specified by the host in the Execute Program command is passed as an input to the program. The internal format of parameter data is dependent on the program being executed. Parameter data size limits are defined by the I/O Command Set specific Identify Namespace data structure (refer t[o Figure 36\)](#page-32-0).

A Memory Range Set is used for the purpose of limiting the executing program's access to a specific subset of SLM. One Memory Range Set may be specified in the Execute Program command. A Memory Range Set is only associated with a particular program for the duration of that Execute Program command, and a different Memory Range Set may be specified for other executions of the same program.

The Execute Program command returns a command status in the completion queue entry of the command. This status indicates whether the program was executed successfully by the namespace. In addition, a return value may be returned from the program itself, indicating program-specific result. Refer to section [3.2.1.1](#page-26-2) for more details.

The program may output data to addresses in SLM. Once the Execute Program command completes, the host is able to:

- retrieve this data using commands to the appropriate memory namespace (e.g., a Read command to the memory namespace);
- use the data as input for a subsequent program; or
- use commands to copy the data to an NVM namespace (e.g., a Copy command to the NVM namespace).

Similar to commands submitted to NVM namespaces, the order of execution of queued Execute Program commands is not specified. If there are dependencies between multiple program executions, the host is responsible for coordination of the execution of the programs (e.g., waiting for completion of one execution before submitting another Execute Program command).

#### <span id="page-16-0"></span>**2.1.6 Example Flows**

#### <span id="page-16-1"></span>**2.1.6.1 Discovery of Compute Namespace Capabilities**

- 1. The host reads the Controller Capabilities property and examines the CAP.CSS field to determine if multiple I/O command sets are supported.
- 2. The host issues an Identify command specifying CNS 1Ch to access the Identify I/O Command Set data structure (refer to the NVM Express Base Specification) to determine if this I/O Command Set is supported by the controller.
- 3. Methods to obtain a list of compute namespaces that are attached to the controller:
	- a. The host issues an Identify command specifying CNS 2h to access the Active Namespace ID list (refer to the NVM Express Base Specification) to obtain the list of NSIDs for active namespaces on the controller. For each NSID, the host issues an Identify command specifying the Namespace Identification Descriptor List (i.e., CNS 3h). If the namespace is a compute namespace, then this returns the Computational Programs Command Set Identifier (i.e., 04h) in the NIDT.CSI field.; or
	- b. The host may issue an Identify command specifying CNS 7h to access the I/O Command Set specific Active Namespace ID list (refer to the NVM Express Base Specification) specifying a CSI value of 04h to obtain a list of NSIDs associated with compute namespaces.
- 4. To obtain information about characteristics of compute namespaces, for each NSID that corresponds to a compute namespace, the host issues an Identify command specifying the I/O Command Set specific Identify Namespace data structure (refer to section [4.1.5.1\)](#page-32-1).
- 5. To obtain information about programs for the compute namespace, the host issues a Get Log Page command specifying the Program List log page (refer to section [4.1.4.1\)](#page-27-7).
- 6. To obtain information about downloadable program types supported by a compute namespace, the host issues a Get Log Page command specifying the Downloadable Program Types List log page (refer to section [4.1.4.2\)](#page-29-2).
- 7. To obtain information about memory namespaces that are reachable by the compute namespace, the host issues a Get Log Page command specifying the Reachability Groups log page (refer to the NVM Express Base Specification) and issues a Get Log Page command specifying the Reachability Associations log page (refer to the NVM Express Base Specification).

Note: Until the release of the next version of the NVM Express Base specification following 2.0, Reachability material is contained in TP4156.

#### <span id="page-17-0"></span>**2.1.6.2 Load a Downloadable Program**

![](_page_17_Figure_2.jpeg)

**Figure 7: Load Program Flow**

Prior to loading a program, the host determines the downloadable program types supported by the namespace and an available PIND for the program. Refer to section [2.1.6.1.](#page-16-1)

The process to download a program is:

1. The host issues a Load Program command to a compute namespace, specifying a PIND and a pointer to the executable program.

#### **2.1.6.3 Activate a Program**

<span id="page-18-0"></span>![](_page_18_Figure_2.jpeg)

**Figure 8: Program Activation Flow**

The process to activate a program is:

1. The host issues a Program Activation Management command to a compute namespace, specifying the PIND.

#### <span id="page-19-0"></span>**2.1.6.4 Create a Memory Range Set**

![](_page_19_Figure_2.jpeg)

**Figure 9: Create a Memory Range Set Flow**

The process to create a Memory Range Set is:

- 1. The host issues a Memory Range Set Management command to a compute namespace, specifying the create operation and the Memory Ranges.
	- a. Memory Ranges may only belong to memory namespaces that are reachable by the compute namespace. Refer to the Reachability Groups log page and the Reachability Associations log page in the NVM Express Base Specification.
- 2. When the command completes, the host examines the posted completion queue entry for that command that contains the execution status and the Memory Range Set Identifier for the new Memory Range Set.

Note: Until the release of the next version of the NVM Express Base specification following 2.0, Reachability material is contained in TP4156.

#### **2.1.6.5 Execute a Program**

<span id="page-20-0"></span>![](_page_20_Figure_2.jpeg)

**Figure 10: Execute Program Flow**

Prior to executing a program, the host is required to activate the program on the applicable namespace and have created an appropriate Memory Range Set.

The process to execute a program is:

- 1. The host issues one or more commands from the appropriate I/O command set to store program input data in the location in a memory namespace that is part of the Memory Range Set. In some cases, the input data may already have been placed into a memory namespace and this step may be skipped.
- 2. The host issues an Execute Program command to the compute namespace, specifying the following:
	- a. PIND;
	- b. Memory Range Set ID; and
	- c. Parameter data.
- 3. The program is executed.
- 4. When the program completes, the host examines the posted completion queue entry for that command that contains the command execution status and return value from the program, if applicable.
- 5. In some cases, the host may transfer result data from a memory namespace to host memory by issuing a command to the appropriate memory namespace.

#### <span id="page-21-0"></span>**2.2 Flush Command**

The Flush command (refer to the NVM Express Base Specification) has no effect on compute namespaces.

#### <span id="page-21-1"></span>**2.3 Command Ordering Requirements**

This I/O Command Set does not impose any command ordering requirements beyond what is defined in the NVM Express Base Specification.

#### <span id="page-21-2"></span>**2.4 Fused Operation**

This specification imposes no fused operation rules beyond what is defined in the NVM Express Base Specification.

#### <span id="page-21-3"></span>**2.5 Atomic Operation**

This specification imposes no atomic operation rules beyond what is defined in the NVM Express Base Specification.

Accesses to SLM namespaces by programs invoked with the Execute Program command are atomic at a byte level, e.g., for a controller that experiences a failure while a program is writing multiple bytes, the contents of each byte are either all new data or all old data.

#### <span id="page-21-4"></span>**2.6 Metadata Region (MR)**

This specification imposes no metadata region definition or rules beyond what is defined in the NVM Express Base Specification.

#### <span id="page-21-5"></span>**2.7 I/O Controller Requirements**

#### <span id="page-21-6"></span>**2.7.1 Command Support**

This I/O Command Set implements the command support requirements for I/O Controllers defined in the NVM Express Base Specification. Additionally, [Figure 11](#page-21-7) and [Figure 12](#page-22-2) defines which commands are mandatory, optional, and prohibited for an I/O controller that supports this I/O Command Set.

<span id="page-21-7"></span>![](_page_21_Picture_198.jpeg)

![](_page_21_Picture_199.jpeg)

![](_page_22_Picture_133.jpeg)

#### <span id="page-22-2"></span>**Figure 12: I/O Controller – Computational Programs Command Set Support**

#### <span id="page-22-0"></span>**2.7.2 Log Page Support**

This specification implements the log page support requirements for I/O Controllers defined in the NVM Express Base Specification. Additionally, [Figure 13](#page-22-3) defines Computational Programs Command Set specific definitions for log pages that are mandatory, optional, and prohibited for an I/O controller that supports this I/O Command Set.

![](_page_22_Picture_134.jpeg)

#### <span id="page-22-3"></span>**Figure 13: I/O Controller – Computational Programs Log Page Support**

#### <span id="page-22-1"></span>**2.7.3 Features Support**

This specification implements the feature support requirements for I/O Controllers defined in the NVM Express Base Specification.

## <span id="page-23-0"></span>**3 I/O Commands for the Computational Programs Command Set**

This section specifies I/O commands for this I/O Command Set.

#### <span id="page-23-1"></span>**3.1 Submission Queue Entry and Completion Queue Entry**

The Submission Queue Entry (SQE) data structure and the fields that are common to all I/O Command Sets are defined in the Submission Queue Entry – Command Format section in the NVM Express Base Specification. The Completion Queue Entry (CQE) data structure and the fields that are common to all I/O Command Sets are defined in the Completion Queue Entry section in the NVM Express Base Specification. The command specific fields in the SQE and CQE structures (i.e., SQE Command Dword2, Dword 3, Dwords 10-15 and CQE Dword 0, and Dword 1) for this I/O Command Set are defined in this section.

#### <span id="page-23-2"></span>**3.1.1 Common Command Format**

All commands in this command set follow the Common Command Format, as defined in the NVM Express Base Specification.

#### <span id="page-23-3"></span>**3.1.2 Computational Programs Specific Status Values**

#### **Value Description Commands Affected** 8Ah | Insufficient Program Resources | Load Program 8Bh Invalid Memory Namespace | Memory Range Set Management 8Ch | Invalid Memory Range Set | Memory Range Set Management 8Dh | Invalid Memory Range Set Identifier | Memory Range Set Management, Execute Program 8Eh Invalid Program Data Load Program, Program Activation Management 8Fh Invalid Program Index Load Program, Program Activation Management, Execute Program 90h | Invalid Program Type | Load Program 91h | Maximum Memory Ranges Exceeded | Memory Range Set Management 92h Maximum Memory Range Sets Exceeded | Memory Range Set Management 93h Maximum Programs Activated Program Activation Management 94h Maximum Program Bytes Exceeded Load Program 95h | Memory Range Set In Use | Memory Range Set Management 96h No Program Load Program, Program Activation Management 97h | Overlapping Memory Ranges | Memory Range Set Management 98h Program Not Activated Execute Program 99h | Program In Use | Load Program, Program Activation Management 9Ah Program Index Not Downloadable | Load Program 9Bh Program Too Big Research 2016

#### <span id="page-23-5"></span>**Figure 14: Status Code – Command Specific Status Values, Computational Programs Command Set**

#### <span id="page-23-4"></span>**3.2 Computational Programs Command Set Commands**

This I/O Command Set includes the commands listed in [Figure 15.](#page-24-1) Section [3.2](#page-23-4) describes the definition of each of the commands defined by this specification.

<span id="page-24-1"></span>![](_page_24_Picture_283.jpeg)

![](_page_24_Picture_284.jpeg)

#### <span id="page-24-0"></span>**3.2.1 Execute Program command**

<span id="page-24-4"></span>bidirectional.

This command executes a program on the specified namespace against the data in the specified Memory Range Set and with parameters provided in this command. Prior to execution, the program is required to be activated using the [Program Activation Management](#page-37-0) command. The command uses Command Dword 2, Command Dword 3, Command Dword 4, Command Dword 10, Command Dword 11, Command Dword 12, and Command Dword 13 fields. All other Command Dwords are reserved.

Program parameter data may be passed in the Submission Queue Entry using the CPARAM1 field or CPARAM2 field, may be transferred from the host using the data buffer for this command, or both. Data described by DPTR is transferred to the namespace for use by the program. The format of program parameter data is program-specific.

If the RSID field is non-zero, then the program is only permitted to access the Memory Ranges described by the Memory Range Set specified in the RSID field. If the RSID field is cleared to 0h and the NUMR field is non-zero, then the Memory Ranges that the program is permitted to access are described in the data buffer for this command. If the RSID field is cleared to 0h and the NUMR field is cleared to 0h, then program data is in the data buffer for this command.

<span id="page-24-2"></span>

| <b>Bits</b> | <b>Description</b>                                                                                                    |
|-------------|----------------------------------------------------------------------------------------------------|
| 31:16       | <b>Memory Range Set ID (RSID):</b> The identifier of the Memory Range Set the program<br>is permitted to access. If this field is cleared to 0h and the NUMR field is non-zero,<br>then the Memory Ranges that the program is permitted to access are specified in the<br>data buffer. If this field is cleared to 0h and the NUMR field is cleared to zero, then<br>the program is not permitted to access any Memory Ranges. |
| 15:00       | <b>Program Index (PIND):</b> This field specifies the index of the program to be executed.                                                                                                    |

**Figure 16: Execute Program – Command Dword 2**

![](_page_24_Picture_285.jpeg)

<span id="page-24-3"></span>![](_page_24_Picture_286.jpeg)

<span id="page-25-0"></span>![](_page_25_Picture_250.jpeg)

#### **Figure 18: Execute Program – Command Dword 4**

#### **Figure 19: Execute Program – Data Pointer**

<span id="page-25-1"></span>![](_page_25_Picture_251.jpeg)

#### <span id="page-25-2"></span>**Figure 20: Execute Program – Command Dword 10, Command Dword 11**

![](_page_25_Picture_252.jpeg)

#### <span id="page-25-3"></span>**Figure 21: Execute Program – Command Dword 12, Command Dword 13**

![](_page_25_Picture_253.jpeg)

If Memory Ranges are passed in parameter data (i.e., the RSID field is cleared to 0h and the NUMR field is non-zero), the Memory Range ID is specified by the position of the Memory Range in the data buffer (e.g., the first Memory Range is associated with Memory Range ID 1). A memory namespace should only be included in a the Execute Program command if the NSID of the Execute Program command and the NSID of that memory namespace are in the same Reachability Association.

![](_page_25_Picture_254.jpeg)

<span id="page-25-4"></span>![](_page_25_Picture_255.jpeg)

![](_page_26_Picture_170.jpeg)

#### **Figure 22: Description of data buffer for the Execute Program command**

#### <span id="page-26-2"></span>**3.2.1.1 Command completion**

When the command is completed, the controller shall post a completion queue entry to the associated I/O Completion Queue indicating the status for the command. If the command completes with success, then Dword 0 and Dword 1 of the completion queue entry contains a value returned by the program, as shown in [Figure 23.](#page-26-0)

#### **Figure 23: Execute Program – Completion Queue Entry Dword 0, Dword 1**

<span id="page-26-0"></span>![](_page_26_Picture_171.jpeg)

#### **Figure 24: Execute Program – Command Specific Status Values**

<span id="page-26-1"></span>![](_page_26_Picture_172.jpeg)

## <span id="page-27-0"></span>**4 Admin Commands for the Computational Programs Command Set**

#### <span id="page-27-1"></span>**4.1 Admin Command behavior for the Computational Programs Command Set**

The Admin Commands are as defined in the NVM Express Base Specification. The behavior for Admin Commands defined in this I/O Command Set is described in this section.

#### <span id="page-27-2"></span>**4.1.1 Asynchronous Event Request command**

The Asynchronous Event Request command operates as defined in the NVM Express Base Specification.

#### <span id="page-27-3"></span>**4.1.2 Format NVM command**

The Format NVM command is not supported by the this I/O Command Set. If the Format NVM command is directed to a compute namespace, the command shall be aborted with the Invalid Namespace or Format status code. If the Format NVM command is directed to an NVM subsystem or a controller with a compute namespace attached, there is no effect on compute namespaces and the command may complete successfully.

#### <span id="page-27-4"></span>**4.1.3 Get Features & Set Features commands**

This I/O Command Set has no command set specific features.

#### <span id="page-27-5"></span>**4.1.4 Get Log Page command**

The Get Log Page command operates as defined in the NVM Express Base Specification. In addition to the requirements in the NVM Express Base Specification, mandatory, optional, and prohibited Log Identifiers are defined in [Figure 25.](#page-27-6) If a Get Log Page command is processed that specifies a Log Identifier that is not supported, then the controller should abort the command with a status code of Invalid Log Page.

In addition to the log pages defined in the NVM Express Base Specification, this I/O Command Set defines the log pages defined in this section. Log page scope is as defined in the NVM Express Base Specification, except as modified by this specification.

The rules for NSID usage are specified in the NVM Express Base Specification.

<span id="page-27-6"></span>![](_page_27_Picture_258.jpeg)

#### **Figure 25: Get Log Page – Log Page Identifiers**

#### <span id="page-27-7"></span>**4.1.4.1 Program List (Log Identifier 82h)**

This log page is used to describe programs associated with a namespace. The log consists of a header describing the log page and a list of descriptors containing information about each program. The format for a Program descriptor is defined in [Figure 27.](#page-28-1) The format for the Program List Log is defined in [Figure 26.](#page-28-0) Program descriptors shall be returned in ascending PIND order.

The total number of descriptors is returned in the header of the log page. The Log Page Offset may be used to retrieve specific descriptors. If the Index Offset Supported bit is set to '1' in the LID Support and Effects data structure for this log page, then an entry is defined as a Program Descriptor as defined in [Figure 27](#page-28-1) (e.g., specifying an index offset of 2 returns this log page starting at the offset of Program Descriptor 1).

Activation status information returned in this log page is valid at the point in time the command was processed, but may have changed since then. Hosts are encouraged to keep track of activation status.

<span id="page-28-0"></span>![](_page_28_Picture_270.jpeg)

![](_page_28_Picture_271.jpeg)

#### **Figure 27: Program Descriptor Data Structure**

<span id="page-28-1"></span>![](_page_28_Picture_272.jpeg)

| <b>Bytes</b> | <b>Description</b> |                                                                                                    |
|--------------|--------------------|----------------------------------------------------------------------------------------------------|
| 15:08        | 0h.                | Program ID (PID): This field specifies an identifier for the program based on the value<br>in the PIT field. If the PEOCC field is cleared to 00b, then this field shall be cleared to |
|              | <b>PIT Value</b>   | <b>PI Definition</b>                                                                                                    |
|              | 000 <sub>b</sub>   | Reserved                                                                                                    |
|              | 001 <sub>b</sub>   | Program Unique ID (PUID): The unique identifier of this program<br>(refer to section 2.1.4.1).                                                                                         |
|              | All Others         | Reserved                                                                                                    |
| 63:16        | Reserved           |                                                                                                    |

**Figure 27: Program Descriptor Data Structure**

#### <span id="page-29-2"></span>**4.1.4.2 Downloadable Program Types List (Log Identifier 83h)**

This log page is used to describe the downloadable program types associated with a namespace. The log page consists of a header describing the log page and a list of descriptors containing information about individual program types. The format for the Downloadable Program Types List log page is defined i[n Figure](#page-28-0)  [26.](#page-28-0)

The total number of descriptors is returned in the header of the log page. The Log Page Offset may be used to retrieve specific descriptors. If the Index Offset Supported bit is cleared to '0' in the LID Support and Effects data structure for this log page, then an entry is defined as a Program Type Descriptor as defined in [Figure 30](#page-30-0) (e.g., specifying an index offset of 2 returns this log page starting at the offset of Downloadable Program Type Descriptor 1).

<span id="page-29-0"></span>

| <b>Bytes</b>                              | <b>Description</b>                                                                                                    |  |  |  |
|-------------------------------------------|----------------------------------------------------------------------------------------------------|--|--|--|
| Header                                    |                                                                                                    |  |  |  |
| 03:00                                     | Number of Descriptors (NUMD): Indicates the number of Program Type<br>descriptors contained in the log.                                                                                                    |  |  |  |
| 31:04                                     | Reserved                                                                                                    |  |  |  |
| Downloadable Program Type Descriptor List |                                                                                                    |  |  |  |
| 63:32                                     | Downloadable Program Type Descriptor 0 (PTD0): This field specifies<br>the characteristics of the first program type. The format of this field is<br>dependent on the PTYPE field in byte 0 of the descriptor.          |  |  |  |
| 95:64                                     | Downloadable Program Type Descriptor 1 (PTD1): This field specifies<br>the characteristics of the second program type. The format of this field is<br>dependent on the PTYPE field in byte 0 of the descriptor.         |  |  |  |
|                                           |                                                                                                    |  |  |  |
| $(((NUMD+1)*32) - 1)$ :<br>$((NUMD)*32)$  | Downloadable Program Type Descriptor NUMD-1 (PTDNUMD-1): This<br>field specifies the characteristics of the last program type. The format of this<br>field is dependent on the PTYPE field in byte 0 of the descriptor. |  |  |  |

**Figure 28: Downloadable Program Types Log Page**

<span id="page-29-1"></span>Each program type has a unique PTYPE value. Refer to [Figure 29](#page-29-1) for PTYPE values.

#### **Figure 29: Program Type Values**

![](_page_29_Picture_285.jpeg)

[Figure 30](#page-30-0) defines the format of the Downloadable Program Type Descriptor data structure.

<span id="page-30-0"></span>

| <b>Bytes</b>    | <b>Description</b>                                                                                                    |
|-----------------|----------------------------------------------------------------------------------------------------|
|                 | <b>Program Type (PTYPE):</b> Program type, as defined in Figure 29.                                                                 |
| 00 <sup>°</sup> | This field is mandatory in all Downloadable Program Type Descriptor data structures.<br>The value 0h is reserved.                   |
| 01              | Version (VER): This field contains the version of this data structure and shall be                                                  |
|                 | cleared to 0h.                                                                                                    |
| 07:02           | Reserved                                                                                                    |
| 31:08           | Specific Program Type: The definition of this field is specific to each program type.                                               |
|                 | Refer to the definition of the specified program type in the PTYPE field for the<br>definition of this field for that program type. |

**Figure 30: Downloadable Program Type Descriptor Data Structure**

#### <span id="page-30-3"></span>**4.1.4.3 Memory Range Set List (Log Identifier 84h)**

This log page is used to describe the Memory Range Sets associated with a namespace. The log page consists of a header describing the log page and a list of descriptors containing information about individual Memory Range Sets. The format for an individual Memory Range Set descriptor is defined in [Figure 33.](#page-31-1) The format for the Memory Range Set List log page is defined in [Figure 32.](#page-30-2) Memory Range Set descriptors shall be returned in ascending Memory Range Set ID (RSID) order. The Memory Range Set List log page shall always contain a descriptor for the Memory Range Set ID 0 (refer to section [2.1.2.1\)](#page-10-1).

The total number of descriptors is returned in the header of the log page. The Log Page Offset may be used to retrieve specific descriptors. If the Index Offset Supported bit is cleared to '0' in the LID Support and Effects data structure for this log page, then an entry is defined as a Memory Range Set Descriptor as defined in [Figure 33](#page-31-1) (e.g., specifying an index offset of 2 returns this log page starting at the offset of Memory Range Set 1).

The Memory Range Set List returned in this log page is valid at the point in time the command was processed, but may have changed since then. Hosts are encouraged to keep track of Memory Range Sets.

The Log Specific Parameter field in Command Dword 10 (refer to NVM Express Base Specification) for this log page is defined in [Figure 31.](#page-30-1)

<span id="page-30-1"></span>

| <b>Bits</b> | <b>Description</b>                                                                                                    |
|-------------|----------------------------------------------------------------------------------------------------|
| 14:09       | Reserved                                                                                                    |
| 08          | <b>Return Identifiers Only (RIO):</b> If this bit is set to '1', then the controller shall return Memory Range<br>Set Descriptors with the Number of Memory Range Descriptors field in each Memory Range Set<br>Descriptor cleared to 0h (i.e., no Memory Range Descriptors are returned). If this bit is cleared to '0',<br>then the controller shall return Memory Range Descriptors that contain Memory Ranges that make<br>up the Memory Range Set described by that Memory Range Set Descriptor and the Number of<br>Memory Range Descriptors field set to the number of Memory Ranges in that Memory Range Set. |

**Figure 31: Memory Range Set List Log Specific Parameter Field**

![](_page_30_Picture_269.jpeg)

<span id="page-30-2"></span>![](_page_30_Picture_270.jpeg)

![](_page_31_Picture_311.jpeg)

#### **Figure 32: Memory Range Set List Log Page**

#### **Figure 33: Memory Range Set Descriptor Data Structure**

<span id="page-31-1"></span>![](_page_31_Picture_312.jpeg)

#### **Figure 34: Memory Range Descriptor Data Structure**

<span id="page-31-2"></span>![](_page_31_Picture_313.jpeg)

#### <span id="page-31-0"></span>**4.1.5 Identify Command**

This specification implements the Identify command and associated Identify data structures defined in the NVM Express Base Specification. Additionally, this I/O Command Set specifies the data structures defined in this section.

![](_page_31_Picture_314.jpeg)

<span id="page-31-3"></span>![](_page_31_Picture_315.jpeg)

![](_page_32_Picture_307.jpeg)

at support the Namespace Management capability (refer to the NVM Express Base Specification).

#### <span id="page-32-1"></span>**4.1.5.1 I/O Command Set specific Identify Namespace data structure (CNS 05h)**

[Figure 36](#page-32-0) defines the I/O Command Set specific Identify Namespace data structure for this I/O Command Set. This data structure is used to provide information about a compute namespace.

For the list of memory namespaces that are reachable by this namespace, refer to the Reachability Groups log page and the Reachability Associations log page in the NVM Express Base Specification.

Note: Until the release of the next version of the NVM Express Base specification following 2.0, Reachability material is contained in TP4156.

#### <span id="page-32-0"></span>**Figure 36: I/O Command Set specific Identify Namespace data structure for the Computational Programs Command Set**

![](_page_32_Picture_308.jpeg)

#### <span id="page-32-2"></span>**4.1.5.2 Identify I/O Command Set specific Controller data structure (CNS 06h, CSI 04h)**

[Figure 37](#page-33-5) defines the I/O Command Set specific Identify Controller data structure for this I/O Command Set.

#### <span id="page-33-5"></span>**Figure 37: Identify Controller Data Structure, Computational Programs Command Set Dependent – General**

![](_page_33_Picture_242.jpeg)

Published versions of this specification and the values that shall be reported by compliant controllers are defined in [Figure 38.](#page-33-6)

#### <span id="page-33-6"></span>**Figure 38: Computational Programs Command Set Specification Version Descriptor Field Values**

![](_page_33_Picture_243.jpeg)

#### <span id="page-33-0"></span>**4.1.6 Namespace Attachment command**

The Namespace Attachment command operates as defined in the NVM Express Base Specification.

#### <span id="page-33-1"></span>**4.1.7 Namespace Management command**

The Namespace Management command is not supported for compute namespaces. If a Namespace Management command specifies this I/O Command Set (i.e., CSI 04h), then the controller shall abort that command with a status code of Invalid Field in Command.

#### <span id="page-33-2"></span>**4.1.8 Sanitize command**

Sanitize deletes downloaded programs and removes associated PIND entries. It also removes any program-related remnants or parameters that may be in the internal compute environment of the namespace. Sanitize does not affect Memory Range Sets that have been created by the host. Sanitize does not remove program activation settings for device-defined programs. During a sanitize operation, all Admin commands and I/O commands defined by this I/O Command Set shall be aborted as defined in the NVM Express Base Specification. Block Erase, Crypto Erase, and Overwrite sanitize operation types have the same effect on compute namespaces.

#### <span id="page-33-3"></span>**4.2 I/O Command Set Specific Admin commands**

The Admin commands are as defined in the NVM Express Base Specification. The Admin commands for this I/O Command Set are defined in this section.

#### <span id="page-33-4"></span>**4.2.1 Load Program command**

The Load Program command is used to load a downloadable program and associate the program with the specified PIND, or unload the program associated with the specified PIND. This command uses Command Dword 10, Command Dword 11, Command Dword 12, Command Dword 13, Command Dword 14, and Command Dword 15 fields. All other Command Dwords are reserved.

It is not necessary to unload the program associated with an index prior to loading a new program with that index, however the command may be aborted if an Execute Program command referencing that index is in progress.

The Load Program command shall only be used to load a program of a type that is supported by the namespace. The host may determine the program types supported by the namespace as well as other related characteristics by issuing the Get Log Page command specifying the Downloadable Program Types List log page (refer to section [4.1.4.2\)](#page-29-2).

The host may determine programs associated with each PIND by examining returned data from issuing a Get Log Page command specifying the Program List log page (refer to section [4.1.4.1\)](#page-27-7). Programs are managed on a per-namespace basis, meaning each namespace has its own set of programs.

Programs that have been loaded by the host are not persistent, and are cleared on power on resets.

![](_page_34_Picture_268.jpeg)

<span id="page-34-0"></span>![](_page_34_Picture_269.jpeg)

<span id="page-34-1"></span>![](_page_34_Picture_270.jpeg)

#### **Figure 40: Load Program – Command Dword 10**

#### **Figure 41: Load Program – Command Dword 11**

<span id="page-34-2"></span>![](_page_34_Picture_271.jpeg)

<span id="page-35-1"></span>![](_page_35_Picture_262.jpeg)

#### **Figure 42: Load Program – Command Dword 12, Command Dword 13**

#### **Figure 43: Load Program – Command Dword 14**

<span id="page-35-2"></span>![](_page_35_Picture_263.jpeg)

#### **Figure 44: Load Program – Command Dword 15**

<span id="page-35-3"></span>![](_page_35_Picture_264.jpeg)

#### **4.2.1.1 Command completion**

Upon completion of the Load Program command, the controller posts a completion queue entry to the Admin Completion Queue.

<span id="page-35-4"></span>![](_page_35_Picture_265.jpeg)

#### **Figure 45: Load Program – Command Specific Status Values**

#### <span id="page-35-0"></span>**4.2.2 Memory Range Set Management command**

The Memory Range Set Management command is used by the host to manage Memory Range Sets, including create and delete operations. The command uses Command Dword 10 and Command Dword 11. All other Command Dwords are reserved.

Memory Range Sets are managed on a per-namespace basis.

Memory Range Sets are not persistent, and shall be cleared on power on resets.

The Memory Range Set ID (RSID) field is used as follows for individual operations:

- Create: The RSID field is reserved for this operation; host clears this field to a value of 0h. The namespace shall select an available Memory Range Set Identifier to use for the operation. A Memory Range Set ID of 0 shall not be returned by a controller in response to a create operation; or
- Delete: This field specifies the previously created Memory Range Set to delete in this operation. Specifying a value of FFFFh is used to delete all Memory Range Sets in the namespace. If the value of FFFFh is specified and there are zero Memory Range Sets, the command shall complete successfully.

#### **Figure 46: Memory Range Set Management – Data Pointer**

<span id="page-36-0"></span>![](_page_36_Picture_287.jpeg)

<span id="page-36-1"></span>![](_page_36_Picture_288.jpeg)

#### **Figure 47: Memory Range Set Management – Command Dword 10**

#### **Figure 48: Memory Range Set Management – Command Dword 11**

<span id="page-36-2"></span>![](_page_36_Picture_289.jpeg)

For a create operation, the data buffer specifies a list of Memory Ranges to be created. Each Memory Range consists of a Memory Namespace ID, a length in bytes, and a starting byte for that Memory Range as specified in [Figure 34.](#page-31-2) The definition of the Memory Range Set Management command Memory Range Definitions is specified in [Figure 49.](#page-37-1) The maximum number of Memory Ranges is 128.

Namespace limits on granularity of Memory Ranges may be found in the I/O Command Set specific Identify Namespace data structure (refer to [Figure 38\)](#page-33-6). All memory NSIDs specified in the data buffer for a create operation of the Memory Range Set Management command shall be memory namespaces that are reachable by the specified namespace of that Memory Range Set Management command. If Memory Ranges overlap, the controller shall abort the command with a status code of Overlapping Memory Ranges.

<span id="page-37-1"></span>![](_page_37_Picture_284.jpeg)

#### **Figure 49: Create operation – Memory Range Definitions**

#### <span id="page-37-4"></span>**4.2.2.1 Command completion**

Upon completion of the command, the controller posts a completion queue entry to the associated Completion Queue indicating the status for the command. For successful create operations, the 16-bit Memory Range Set ID of the new Memory Range Set is returned as specified in [Figure 50.](#page-37-2) For delete operations, Dword 0 of the completion queue entry is reserved.

#### **Figure 50: Create operation – Completion Queue Entry Dword 0**

<span id="page-37-2"></span>![](_page_37_Picture_285.jpeg)

#### <span id="page-37-3"></span>**Figure 51: Memory Range Set Management – Command Specific Status Values**

![](_page_37_Picture_286.jpeg)

#### <span id="page-37-0"></span>**4.2.3 Program Activation Management command**

The Program Activation Management command is used by the host to manage program activation. The command uses Command Dword 10. All other Command Dwords are reserved.

Program activation is managed on a per-namespace basis.

Program activation is not persistent, and shall be cleared on power on resets.

The Program Index (PIND) field is used as follows for individual operations:

- Activate: The PIND field is used to indicate the index of the program to be activated. If the specified index does not contain a program, the controller shall abort the with a status of No Program. Activate of an active program shall complete successfully.
- Deactivate: The PIND field is used to indicate the index of the program to be deactivated. Specifying a value of FFFFh is used to deactivate all programs in the namespace. If the value of FFFFh is specified and there are zero activated programs, the command shall complete successfully. Deactivate of an inactive program shall complete successfully.

<span id="page-38-0"></span>

| <b>Bits</b> | <b>Description</b>                                                                   |                                                                                                    |  |
|-------------|--------------------------------------------------------------------------------------|----------------------------------------------------------------------------------------------------|--|
| 31:20       | Reserved                                                                             |                                                                                                    |  |
|             | <b>Select (SEL):</b> This field selects the type of management operation to perform. |                                                                                                    |  |
| 19:16       | Value                                                                                | <b>Description</b>                                                                                                    |  |
|             | 0h.                                                                                  | Deactivate                                                                                                    |  |
|             | 1h                                                                                   | Activate                                                                                                    |  |
|             | 2h to Fh                                                                             | Reserved                                                                                                    |  |
| 15:00       | applies to.                                                                          | <b>Program Index (PIND):</b> This field specifies the index of the program that this command                                                                                                    |  |
|             |                                                                                      | If the SEL field is cleared to 0h, a value of FFFFh in this field shall deactivate all programs<br>for the specified namespace. If the SEL field is set to 1h and this field is set to FFFFh,<br>then the controller shall abort the command with a status code of Invalid Program Index. |  |

**Figure 52: Program Activation Management – Command Dword 10**

#### **4.2.3.1 Command completion**

Upon completion of the Activate Program command, the controller posts a completion queue entry to the Admin Completion Queue. A command that attempts to activate a program that is already activated shall return success. A command that attempts to deactivate a program that is not activated shall return success.

| Value | <b>Description</b>                                                                                                    |
|-------|----------------------------------------------------------------------------------------------------|
| 8Eh   | <b>Invalid Program Data: Program data is not valid.</b>                                                                                               |
| 8Ch   | Invalid Program Index: Specified index is not a valid value.                                                                                          |
| 93h   | <b>Maximum Programs Activated:</b> Cannot perform the activate operation since the<br>namespace already has the maximum number of programs activated. |
| 96h   | No Program: There is no program associated with the specified index.                                                                                  |
| 99h   | <b>Program In Use:</b> Cannot perform the deactivate operation since a command<br>referencing this program is in progress.                            |

<span id="page-38-1"></span>**Figure 53: Program Activation Management – Command Specific Status Values**

## <span id="page-39-0"></span>**5 Extended Capabilities**

This I/O Command Set does not add any Extended Capabilities beyond what is defined in the NVM Express Base Specification.